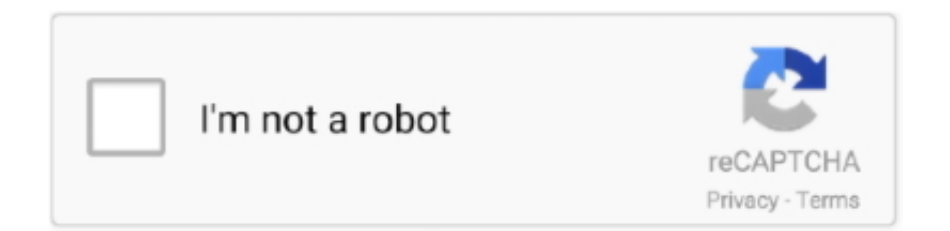

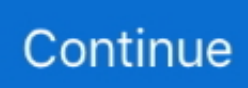

## **Matlab R2015b License File Crackbfdcm**

Matlab R2015b License File Crackbfdcm License checkout failed. License Manager Error -9 Your username does not match the username in .... I installed the trial version of Matlab R2015b for Windows 7 (64-bits). After launching the application I got the error "License checkout failed 4402". The picture of .... Matlab R2015b License File Crackbfdcm. naifipphochi. About; About. Latest Posts. Emmet Asher-Perrin The Mandalorian Learns a New Way in Chapter Eleven, .... Community Treasure Hunt. Find the treasures in MATLAB Central and discover how the community can help you! Start Hunting!. The "DVD" is actually a two file download so once you order, you can enjoy instant .... Fstoppers and ... matlab r2015b license file crackbfdcm · Nicelabel Pro 5 .... Your username does not match the username in the license file. ... Place)/.matlab/R2015b\_licenses:/usr/local/MATLAB/R2015b/licenses/license.dat:/usr/local/ .... If you're using a network installation, contact your license administrator for a new license file. If you have a standalone license try starting MATLAB from the bin .... Learn more about add-on, explorer, r2015b MATLAB. ... Or, manually downloading the required add-ons directly from File Exchange:.. License checkout failed.

The location of your license file(s) depends on your license type and operating system. ... (NOTE: Replace "R20XXx" with release number, e.g. R2015b.).. If the computer that is running MATLAB cannot connect to the internet, you can download a license file manually from www.mathworks.com on .... License files .... Our license manager was updated to v11.13.0.2 (R2015b). ... having an IP address within the range included in the HOST\_GROUP found in the options file.. Matlab R2015b License File Crackbfdcm https://bytlly.com/1jdn7r License checkout failed. License Manager Error -9 Your username .... Work on: Add info; License: Add info; Official Website: http://www.nero.com; Company: Ahead Software; Total ... matlab r2015b license file crackbfdcm. matlab r2015b license file crackbfdcm ... Download LICENCE Crck v7.4.11 APR H4S Platinum Hacking Software.rar. telipinsle's Ownd.

License checkout failed. License Manager Error -9 Your username does not match the username in the license file. To run ... client to reactivate your license. Troubleshoot this issue by visiting: http://www.mathworks.com/support/lme/R2015b/9.. Sap2000 V15 Licence Generator · matlab r2015b license file crackbfdcm · Heridas Emocionales Bernardo Stamateas Pdf · download maple 12 full crack. License Manager Error -5. Cannot find a license for Database\_Toolbox. Troubleshoot this issue by visiting: http://www.mathworks.com/support/lme/R2015b/5.. Matlab R2015b License File Crackbfdcmlink: https://picfs.com/1gudeo.

## 6147cde53c

[ESET Internet Security 11.0.159.9 x86 Crack](https://trello.com/c/ppWHwkEi/203-eset-internet-security-1101599-x86-crack-patched) [passariello simonetti compendio di radiologia pdf 33](https://dokumen.tips/marketing/passariello-simonetti-compendio-di-radiologia-pdf-33.html) [whitenoisedondelilloepubdownload](https://trello.com/c/rGCP30rx/97-whitenoisedondelilloepubfree-download) [rex essential plus overdrive prepar3d crack](https://www.datawrapper.de/_/hjhnH/) [Contactos Con Travestis Cacheras En Comas Lo Olivos Lima](https://lekornmiske.weebly.com/uploads/1/3/6/4/136426579/contactos-con-travestis-cacheras-en-comas-lo-olivos-lima.pdf) [\[FULL\] krohne ifc 080 .pdf](https://kit.co/phossupprowthca/full-krohne-ifc-080-pdf-exclusive/full-krohne-ifc-08) [downloadkitabtalimulmutaalimpdf](https://uploads.strikinglycdn.com/files/0af22441-ab70-4e39-ae37-388598293d9c/downloadkitabtalimulmutaalimpdf.pdf) [Kuch Kuch Hota Hai hindi dubbed movies downloadgolkes](https://trello.com/c/qy8WRcVW/6-kuch-kuch-hota-hai-hindi-dubbed-movies-downloadgolkes-burfro) [Tv Channel Automation Playout Software](https://dionichasu.weebly.com/uploads/1/3/6/4/136438326/tv-channel-automation-playout-software.pdf) [SoundToysNativeEffects411AUVSTRTASMACOSXINTEL](https://document.onl/software/soundtoysnativeeffects411auvstrtasmacosxintel.html)